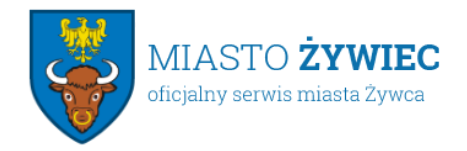

22.05.2020

## **Od 25 maja obsługa beneficjentów w placówkach ARiMR w pełnym zakresie**

**Od najbliższego poniedziałku, 25 maja, w biurach powiatowych i oddziałach regionalnych rolnicy będą mogli załatwić wszystkie sprawy osobiście. W województwie śląskim i powiatach, gdzie zagrożenie epidemiczne jest podwyższone sytuacja będzie monitorowana na bieżąco.**

To kolejny etap otwierania 18 maja ARiMR wznowiła częściowo obsługę interesantów w swoich placówkach. Rolnicy mogą załatwić w biurach powiatowych sprawy paszportowe i zgłoszenia zwierzęce, a w oddziałach regionalnych formalności związane z wnioskami inwestycyjnymi czy dotyczące działań premiowych.

**Od 25 maja** jednostki terenowe Agencji Restrukturyzacji i Modernizacji Rolnictwa będą obsługiwały rolników w pełnym zakresie. – Otwieramy wszystkie biura powiatowe i oddziały regionalne, ale jednocześnie na bieżąco monitorujemy sytuację, szczególnie w województwie śląskim i tych powiatach, w których zagrożenie epidemiczne jest podwyższone. W zależności od rozwoju okoliczności będziemy podejmować dalsze decyzje. – powiedział Tomasz Nowakowski, Prezes Agencji Restrukturyzacji i Modernizacji Rolnictwa

Osobiste załatwianie spraw w ARiMR możliwe będzie z zachowaniem obowiązujących zasad bezpieczeństwa. – Chcemy, aby obsługa klienta odbywała się z poszanowaniem bezpieczeństwa, zarówno rolników, jak i naszych pracowników. Każda jednostka będzie sprawdzana pod kątem bezpieczeństwa na bieżąco. – zapewnił Tomasz Nowakowski.

Na miejscu, w biurach powiatowych, beneficjenci będą mieli m. in. możliwość złożenia wniosku o dopłaty bezpośrednie i obszarowe w formie elektronicznej # p popoco popocogą en pomocą udostępnianej przez biuro powiatowe sieci przy bieżącym wsparciu technicznym pracownika Agencji. Login i kod dostępu każdorazowo wysyłany jest SMS-em na numer telefonu wnioskodawcy podany w formularzu. Dlatego ważne jest, aby przychodząc do biura powiatowego, zabrać ze sobą telefon komórkowy.

Dostępne pozostają narzędzia pozwalające na złożenie wniosków przez internet oraz usytuowane przy placówkach terenowych Agencji wrzutnie na dokumenty.